## Der Sommer ist da

für dreistimmigen Frauenchor

Musik: Karl Weikmann Text: Anna-Maria Weikmann Bild: Helmut Baumann

**Auszug auf den nächsten 2 Seiten…** 

## **Auszug**

## Der Sommer ist da

für dreistimmigen Frauenchor

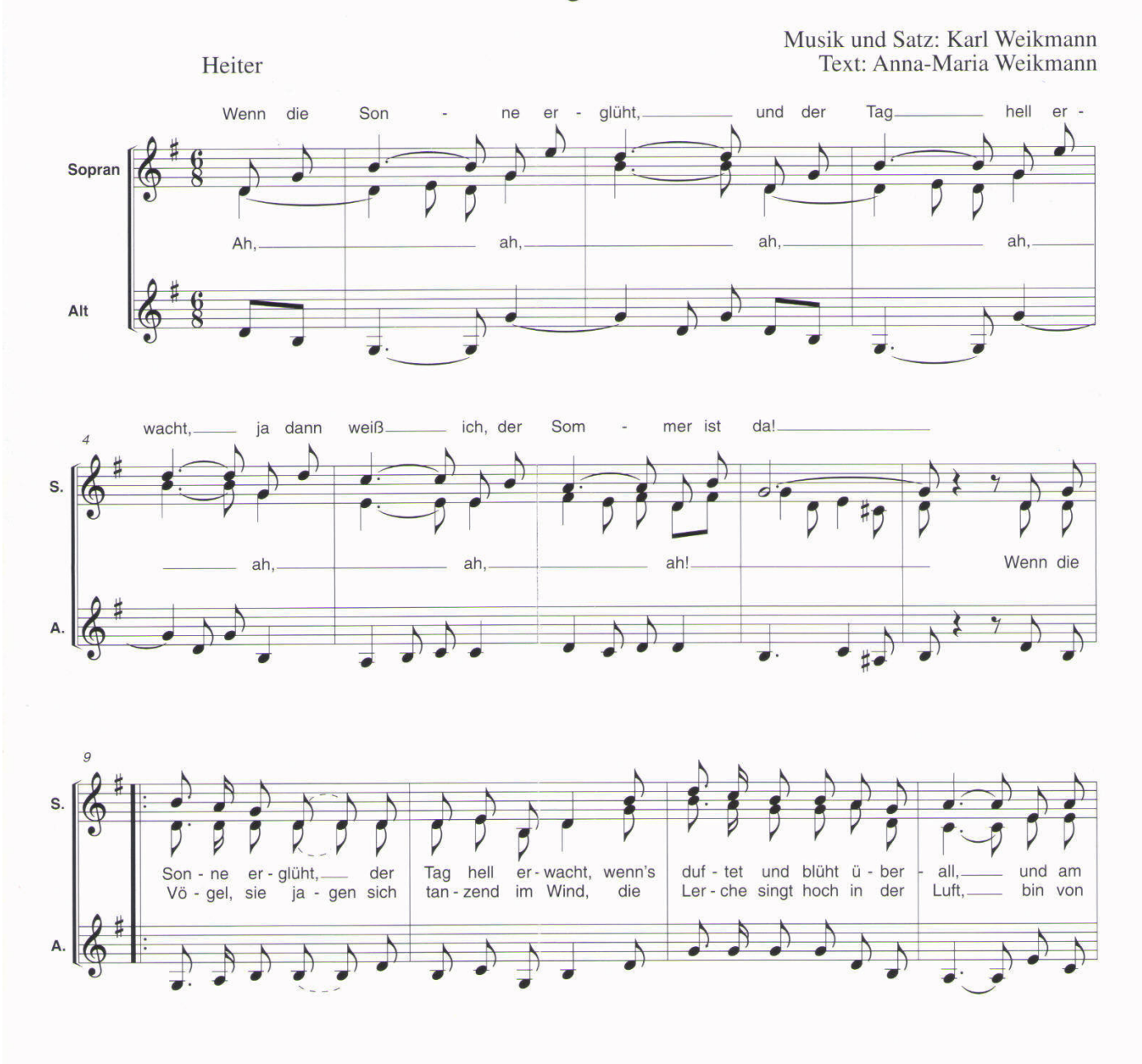

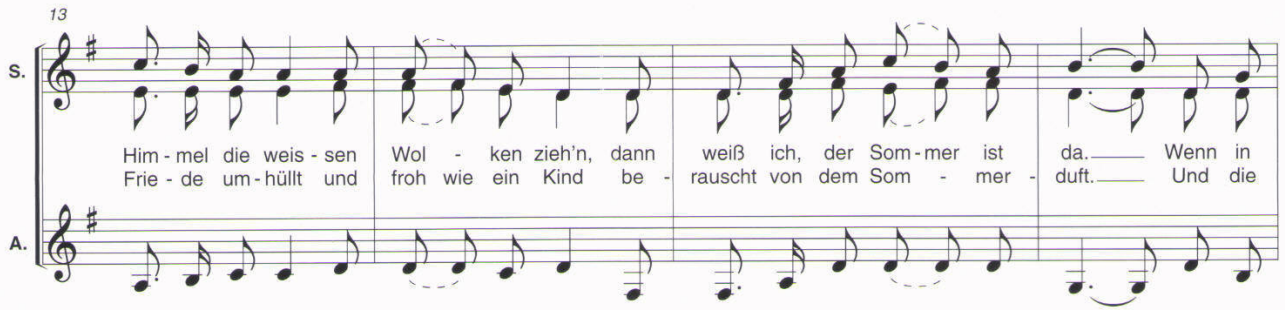

© 2002 by Verlag Karl Weikmann, ISMN M-700104-97-9, Bestellnummer: W 16-47-F Internet: www.weikmann.com

## **Auszug**

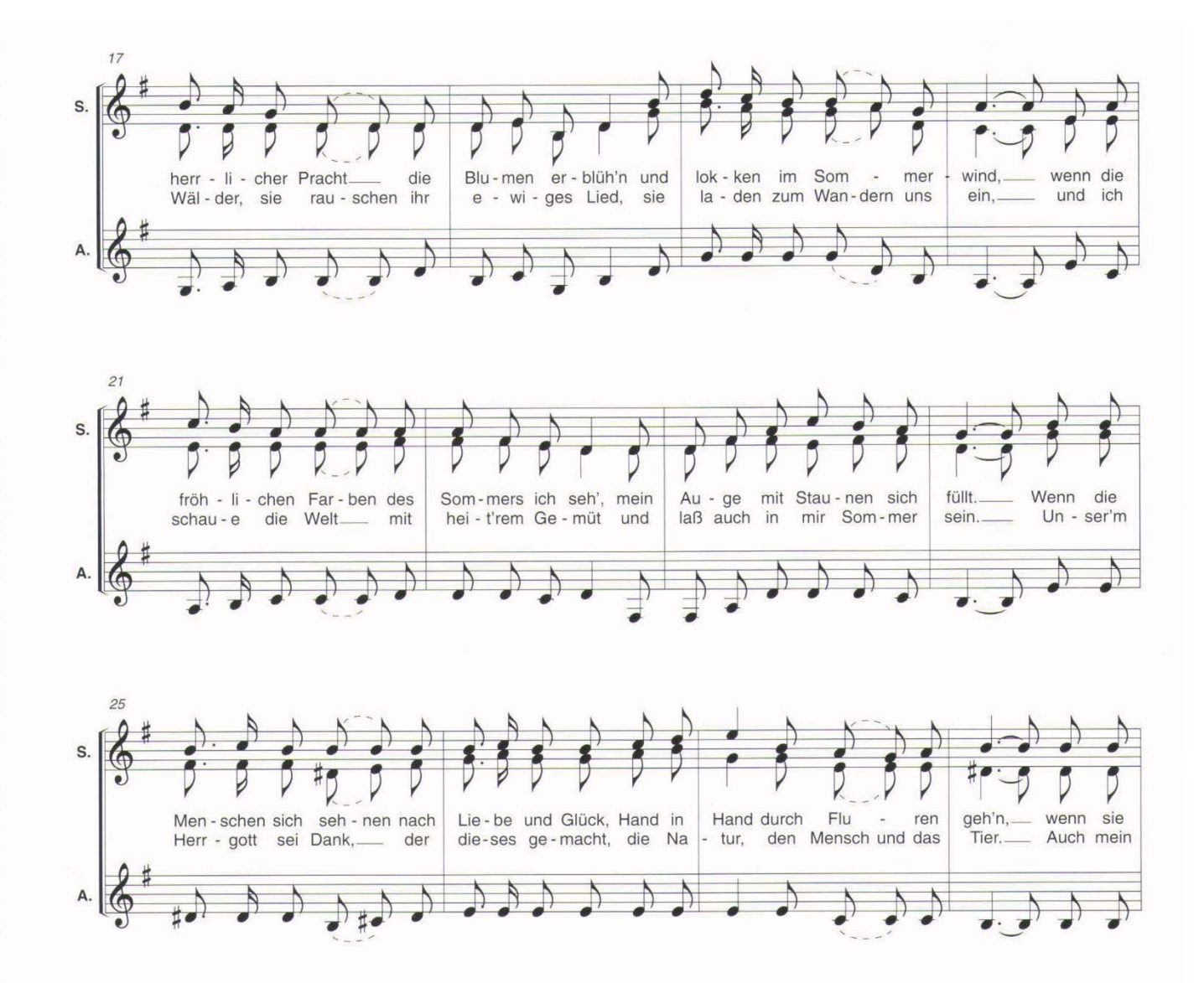